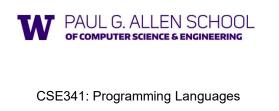

Lecture 14 Thunks, Laziness, Streams, Memoization

> Brett Wortzman Summer 2019

Slides originally created by Dan Grossmar

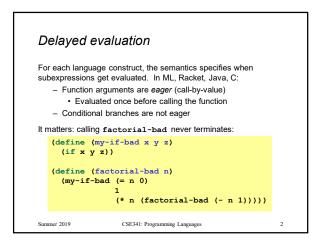

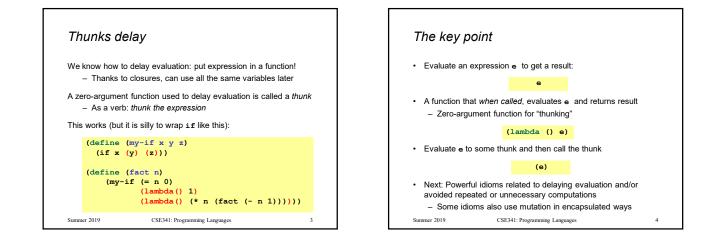

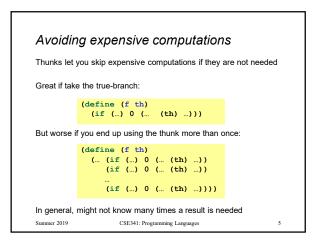

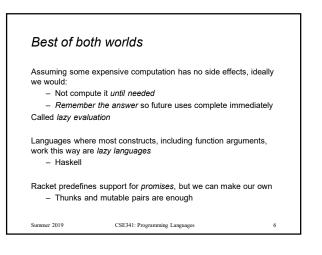

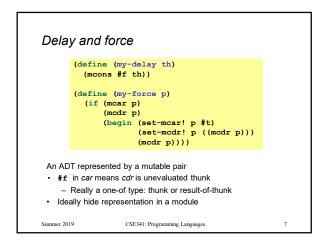

| Using promises                                                                                                    |   |
|----------------------------------------------------------------------------------------------------|---|
| <pre>(define (f p)<br/>( (if () 0 ( (my-force p)))<br/>(if () 0 ( (my-force p)))<br/><br/>(if () 0 ( (my-force p)))))</pre> |   |
| (f (my-delay (lambda () e)))                                                                                                |   |
|                                                                                                    |   |
| Summer 2019 CSE341: Programming Languages                                                                                   | 8 |

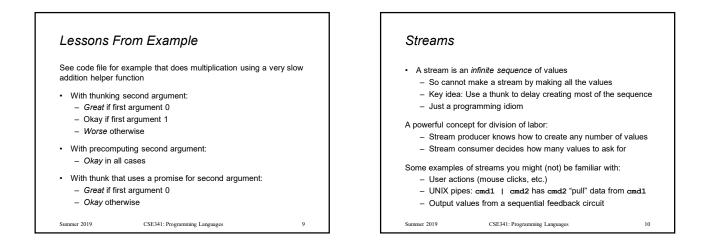

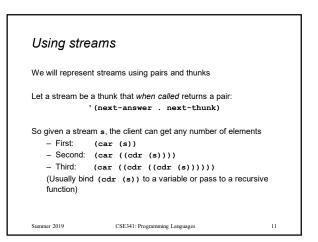

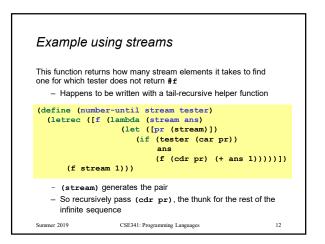

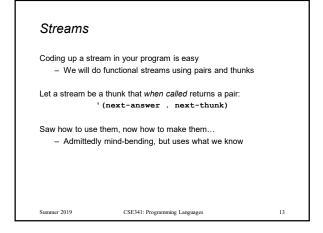

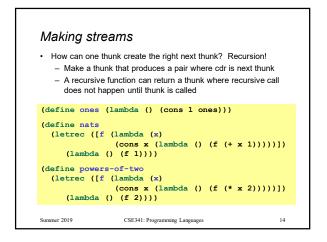

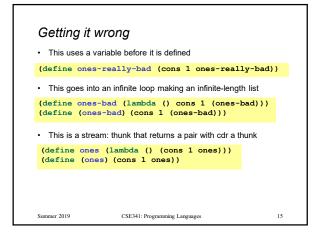

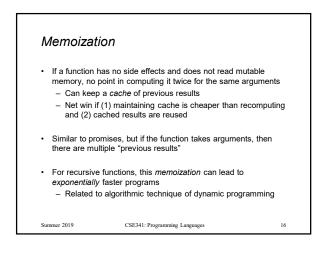

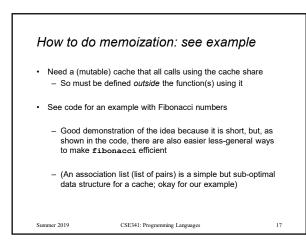

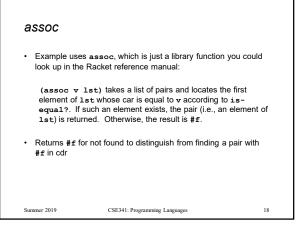